# **EDL Operation Software**

Status May 2012

(Jens Bribach / , we are the PDAS')

#### **1. DOS PC**

### **1.1. batch files DOS and Kermit**

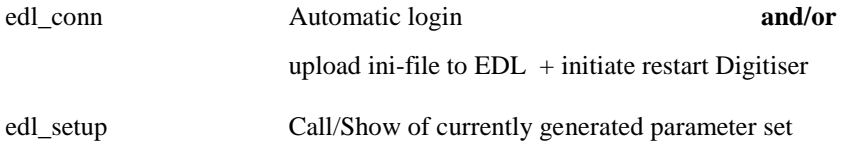

#### **1.2. assisting files DOS (and Windows)**

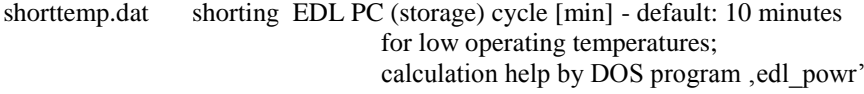

#### **1.2. DOS exe files**

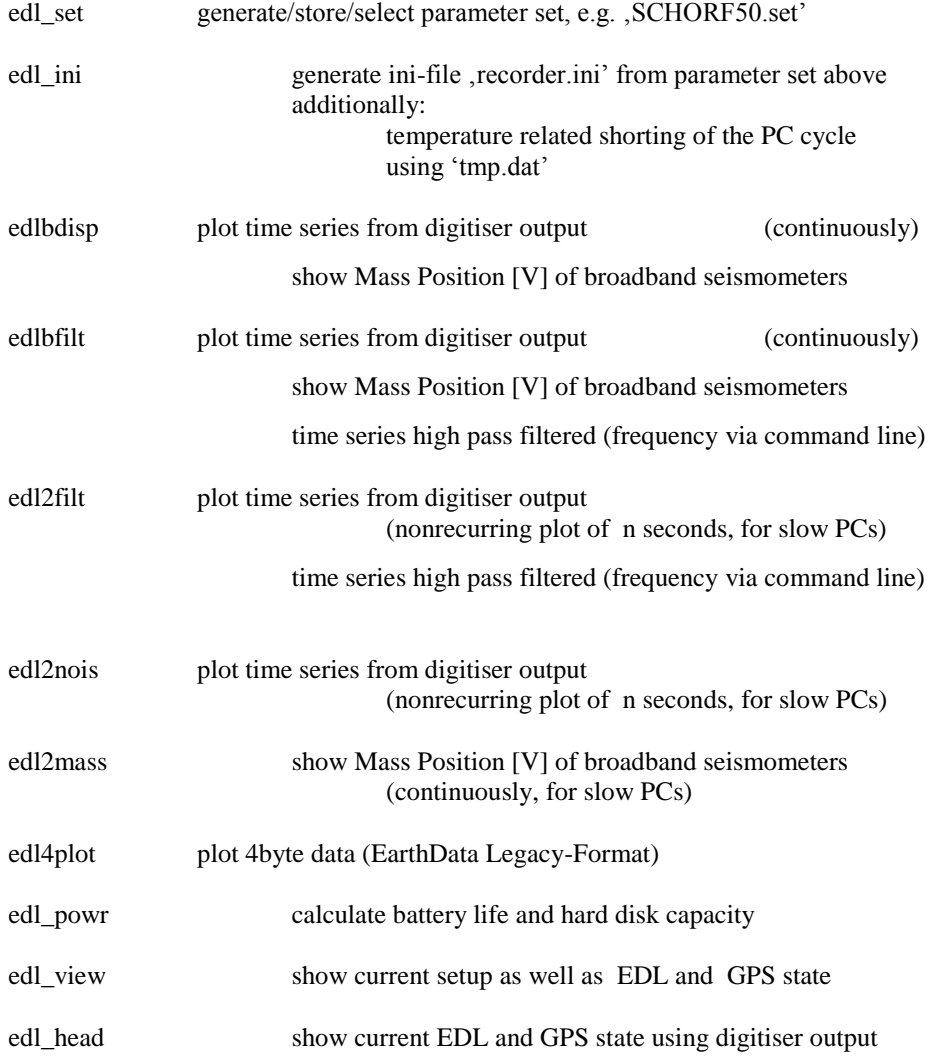

## **2. Windows PC**

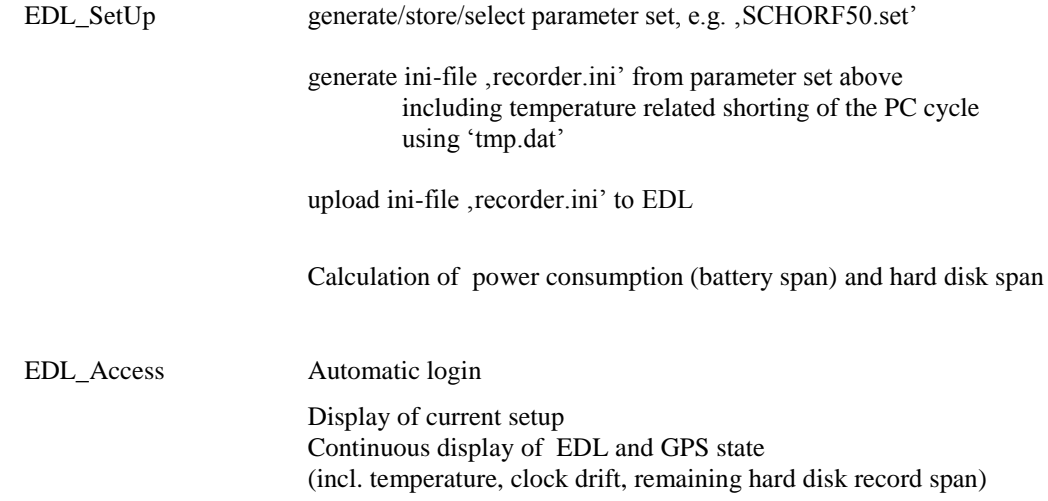

# **3. PDA (PocketPC)**

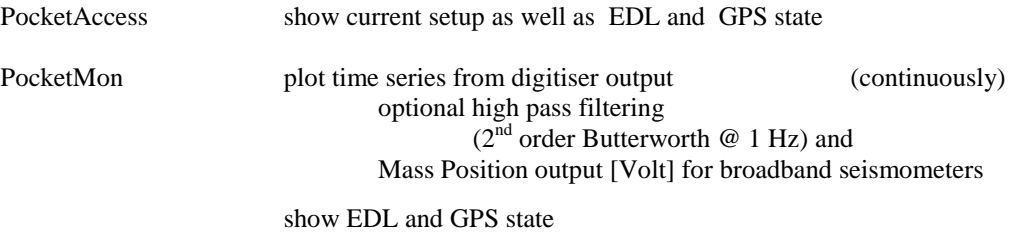

## **4. EDL Counterparts**

## **4.1. Shell scripts**

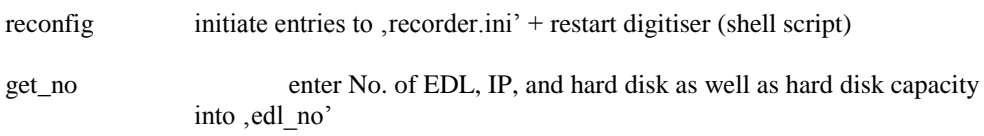

#### **4.2. LINUX exec**

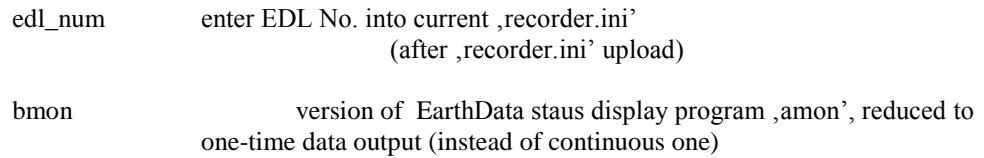